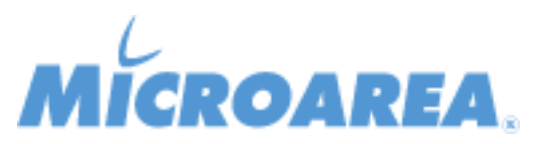

## **ERP service provider per Mago.Net rel.3.14.20.P001 Data di pubblicazione: 28/12/2021 Migliorie apportate**

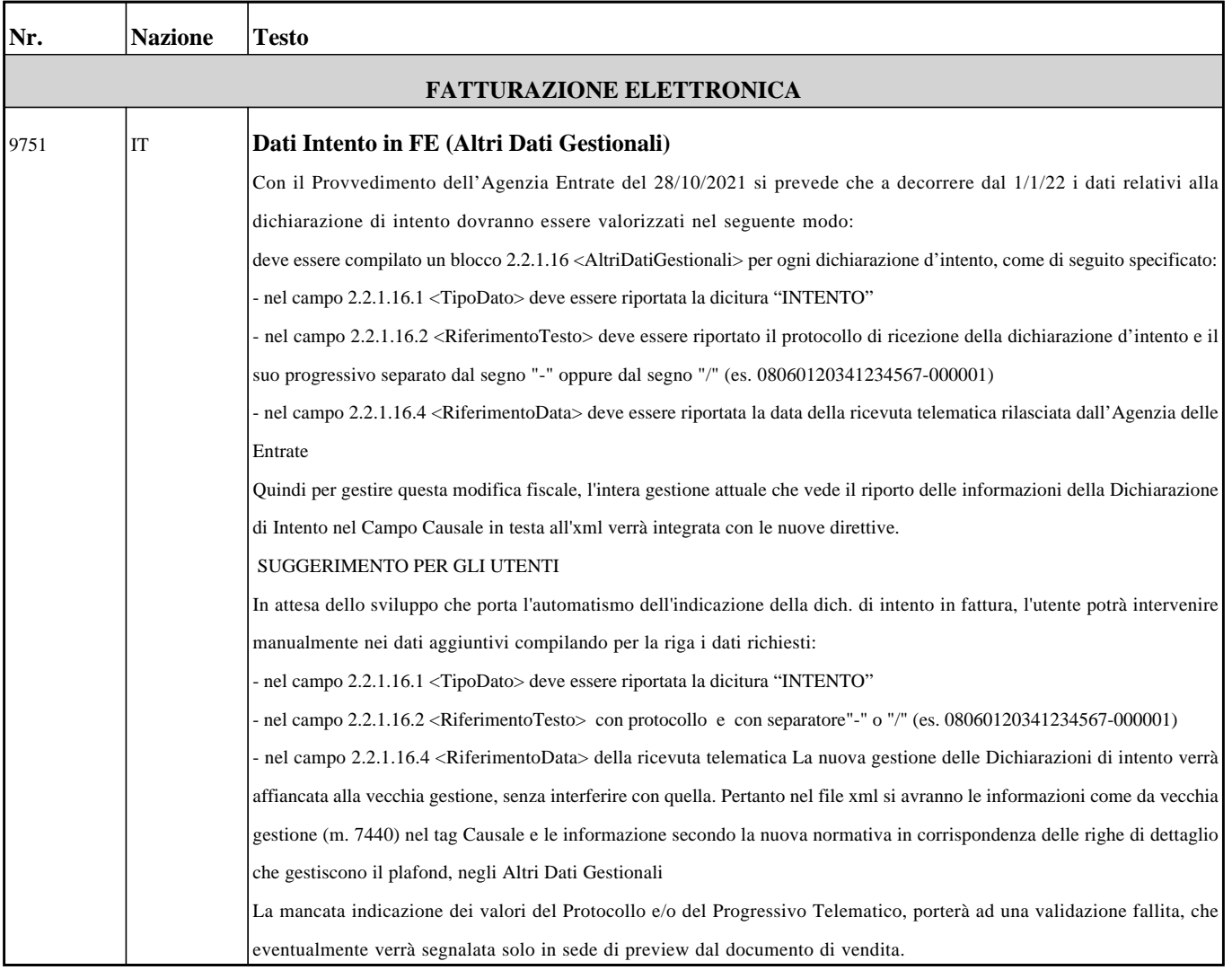